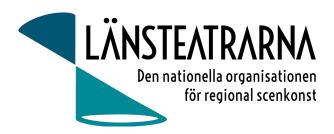

# Protokoll Styrelsemöte LTS nr 4/2024

| <b>Organisation</b> : | Länsteatrarna i Sverige                                                            |
|-----------------------|------------------------------------------------------------------------------------|
| Datum:                | Måndagen den 22 april kl 8.45                                                      |
| Plats:                | Digitalt via Teams                                                                 |
| Närvarande:           | Robert Uitto (ordf.) Estrad Norr, Håkan Onsjö Länsteatern på Gotland, Martin       |
|                       | Hedqvist Västerbottensteatern, Paul Lindvall Scenkonst Öst, Lena Bjurström         |
|                       | Regionteater Väst, Karl Seldahl Estrad Norr, Niklas Hjulström Västmanlands teater, |
|                       | Linda Stenberg Byteatern Kalmar, Ylva Nordin Verksamhetsledare                     |
| Frånvarande:          | Mia Ringblom Hjertner Oktoberteatern,                                              |

### Föredragningslista

| 1. | <b>Sammanträdets öppnande</b><br>Ordförande Robert Uitto förklarar mötet öppnat.   |
|----|------------------------------------------------------------------------------------|
| 2. | Fastställande av ärendelistan                                                      |
|    | Dagordningen godkänns.                                                             |
| 3. | Val av justerare                                                                   |
|    | Martin Hedqvist väljs att tillsammans med ordförande justera dagens protokoll.     |
| 4. | Kort info / samtal om läget efter årsmötet                                         |
|    | Det har inkommit synpunkter från medlemmar om detta årsmötes val av ledamöter till |
|    | styrelsen, framför allt gällande jämställdhet. Diskussion fördes om styrelsens     |
|    | sammansättning, komplexiteten i valberednings arbete med mera.                     |
| 5. | Förslag och beslut om kommande sammanträdesdatum                                   |
|    | Beslut:                                                                            |
|    | 19-20 september i Stockholm (2-dagars med början 9.30 dag 1, avslut 15.00 dag 2)   |
|    | 21 oktober 9.00-12.00 digitalt via Teams                                           |
|    | 11 december 9.30-15.30 i Stockholm                                                 |
| 6. | Ev. inspel och synpunkter efter genomfört Vårmöte                                  |
|    | Några synpunkter: Bra balanserat program, mycket matnyttigt och bra med pauser     |
|    | mellan programpunkterna. Mycket bra värdskap. För litet rum för de förtroendevalda |
|    | under de enskilda överläggningarna.                                                |
|    | Utvärdering skickas ut inom kort till samtliga deltagare.                          |
| 7. | Ev övrig information                                                               |
|    | Dialogmöte preliminärbokat på Hotel Birger Jarl i Stockholm.                       |
|    | Enskilda hotellrum kan inte faktureras av deltagarna (liksom förra året).          |
|    | Föreslagna programpunkter:                                                         |
|    | Simon Northon från fackförbundet Scen och Film                                     |
|    | Mikael Brännvall från Svensk Scenkonst                                             |
|    | Armlängds avstånd                                                                  |
|    | Arbetet i en teaterstyrelse                                                        |

### LTS Styrelsemöte nr 4/2024, 240422

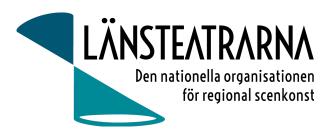

#### 8. Övriga frågor Namnbyte För att komma

För att komma vidare i namnbytesfrågan vill vi skicka en enkät till medlemmarna för att undersöka deras inställning till namnbyte. Ylva förbereder en enkät och skickar till styrelsen för påseende. Den skickas sedan ut till medlemmar med sista svarsdatum 20 juni 2024.

9. Mötets avslutande Ordförande avslutar mötet

Vid protokollet: Ylva Nordin

Ordförande: Robert Uitto

Justeras: Martin Hedqvist

### LTS Styrelsemöte nr 4/2024, 240422

(1000)

## Verifikat

Transaktion 09222115557515769826

### Dokument

240422 Protokoll LTS nr. 4 Huvuddokument 2 sidor *Startades 2024-04-22 10:49:18 CEST (+0200) av Reduca eSign (Re) Färdigställt 2024-04-23 09:22:50 CEST (+0200)* 

#### Initierare

Reduca eSign (Re) reduca-esign@reduca.se

### Signerare

Robert Uitto (RU) robert.uitto@regionjh.se Signerade 2024-04-22 13:13:04 CEST (+0200) Martin Hedqvist (MH) martin.hedqvist@gmail.com

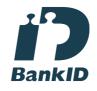

Namnet som returnerades från svenskt BankID var "MARTIN HEDQVIST" Signerade 2024-04-22 11:48:27 CEST (+0200)

**Ylva Nordin (YN)** ylva.m.nordin@gmail.com

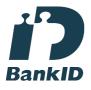

Namnet som returnerades från svenskt BankID var "YLVA MARIA NORDIN" Signerade 2024-04-23 09:22:50 CEST (+0200)

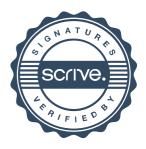

### Verifikat

Transaktion 09222115557515769826

Detta verifikat är utfärdat av Scrive. Information i kursiv stil är säkert verifierad av Scrive. Se de dolda bilagorna för mer information/bevis om detta dokument. Använd en PDF-läsare som t ex Adobe Reader som kan visa dolda bilagor för att se bilagorna. Observera att om dokumentet skrivs ut kan inte integriteten i papperskopian bevisas enligt nedan och att en vanlig papperutskrift saknar innehållet i de dolda bilagorna. Den digitala signaturen (elektroniska förseglingen) säkerställer att integriteten av detta dokument, inklusive de dolda bilagorna, kan bevisas matematiskt och oberoende av Scrive. För er bekvämlighet tillhandahåller Scrive även en tjänst för att kontrollera dokumentets integritet automatiskt på: https://scrive.com/verify

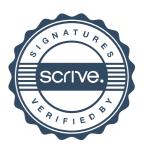